**"fast, portable, SQL I"** international php conference 2005

> Lukas Kahwe Smith smith@pooteeweet.org

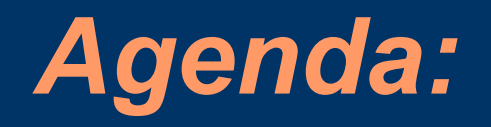

- The "SQL" Standard
- Understanding Performance
- Tables and Columns
- Simple Searches
- Sorting and Aggregation

#### *The "SQL" Standard*

- Standard [English] Query Language
- Standard language to talk to Relational Database Management Systems (RDBMS)
- Pronounced [SEQUEL]
- ANSI Standard
	- 1986 (SQL 87)
	- 1989 (SQL 89)
	- 1992 (SQL 92)
	- 1999 (SQL3)
	- 2003 (SQL:2003)

#### *The "SQL" Standard*

- Does not cover all behavioral aspects – SQL actually does not cover a lot of things that people think are part of the standard!
- Is not free of ambiguity
- Often followed, rather than led, vendor implementation
- Not all vendors chose the same ways to implement the standard
	- Do not expect things to work the same on every database!

## *Understanding Performance: Benchmarking*

- Set of isolated performance test cases
- Indicator for how an application would perform if it were to use the given code
- Repeat with disabled caching
- Change one parameter at a time
- Store results for later reference
- Dangerous: understand all aspects of benchmark before making conclusions!
- Tools: Super Smack, ApacheBench, etc.

## *Understanding Performance: Profiling*

- Method of diagnosing the performance bottlenecks of a specific application
- Pin point trouble spots that you may then isolate, benchmark and tweak
- Spend the most time on areas where your application spends the most time
- Benchmark advice also applies
- Tools: EXPLAIN and other DBMS tools, user land profiler (like APD)

#### *Understanding Performance: Explain*

- Show execution plan for a given query
	- How will the table(s) be scanned?
	- What indexes will be used?
	- What join algorithms will be used?
	- What is the estimated "execution cost"?
- Tool of choice for query optimizations
- Not part of the SQL standard
- All DBMS have some equivalent – SET EXPLAIN, SELECT .. PLAN, etc.

*Tables and Columns: Storage Hierarchy*

#### **Database**

#### **Tablespaces**

Files

Extents

**Pages**

# *Tables and Columns: General Tips*

- Minimal unit of I/O is a page (not a row)
- I/O =  $Disk I/O + CPU I/O / 1000 + Net I/O * 1.5$
- Page size should be same as cluster size
- Reading multiple rows from a single page has a constant cost
- Use PCTFREE or FILLFACTOR to prevent shifts for expanding UPDATE's

## *Tables and Columns: General Tips*

- Some DBMS support ROLLBACK on DDL statements others do implicit COMMIT
- Put NULL-able and variable length columns at the end of the table
- Be consistent to prevent type casting

## *Tables and Columns: Normalization*

- Always normalize unless you are concerned with a single bottleneck
- Expect performance reduction for other cases when denormalizing
- Normalized tables are smaller and therefore allow for faster retrieval
- Optimize your joins instead of denormalizing

## *Tables and Columns: Character Columns*

- CHAR, VARCHAR and NCHAR (VARYING)
- Variable length columns save space and accurately handle trailing whitespace
	- For sorts defined, not real, length matters!
	- Size storage overhead for variable length columns costs between one and four bytes
- Fixed length reduce risk of page shifts

## *Tables and Columns: Temporal Columns*

- DATE, TIME and TIMESTAMP
- All fixed length
- Again try to be consistent in the type choice to prevent casts
- Many DBMS internally always use TIMESTAMP for storage
	- No additional space requirement
	- May affect sort speed however
- Timezone handling is up to you

## *Tables and Columns: Numerical Columns*

- INTEGER, FLOAT, DECIMAL, SERIAL
- When choosing size beware of overflow danger on arithmetic operations
- Consider using character types for columns that require character functions
- Prefer DECIMAL over FLOAT
- Emulate SERIAL with a trigger
- Oracle is all different: only one variable length type exists internally

## *Tables and Columns: LOBs*

- BLOB, CLOB and NCLOB
- Use when character type does not provide sufficient space
- Usually stored on a separate page from the rest of the row
	- Reduce number of pages if data in LOB column is seldom accessed
	- Changes in LOB do not cause page shifts
	- When not move LOB into it's own table
- Do not allow many of the common character functions or set functions

## *Simple Searches: Code Points*

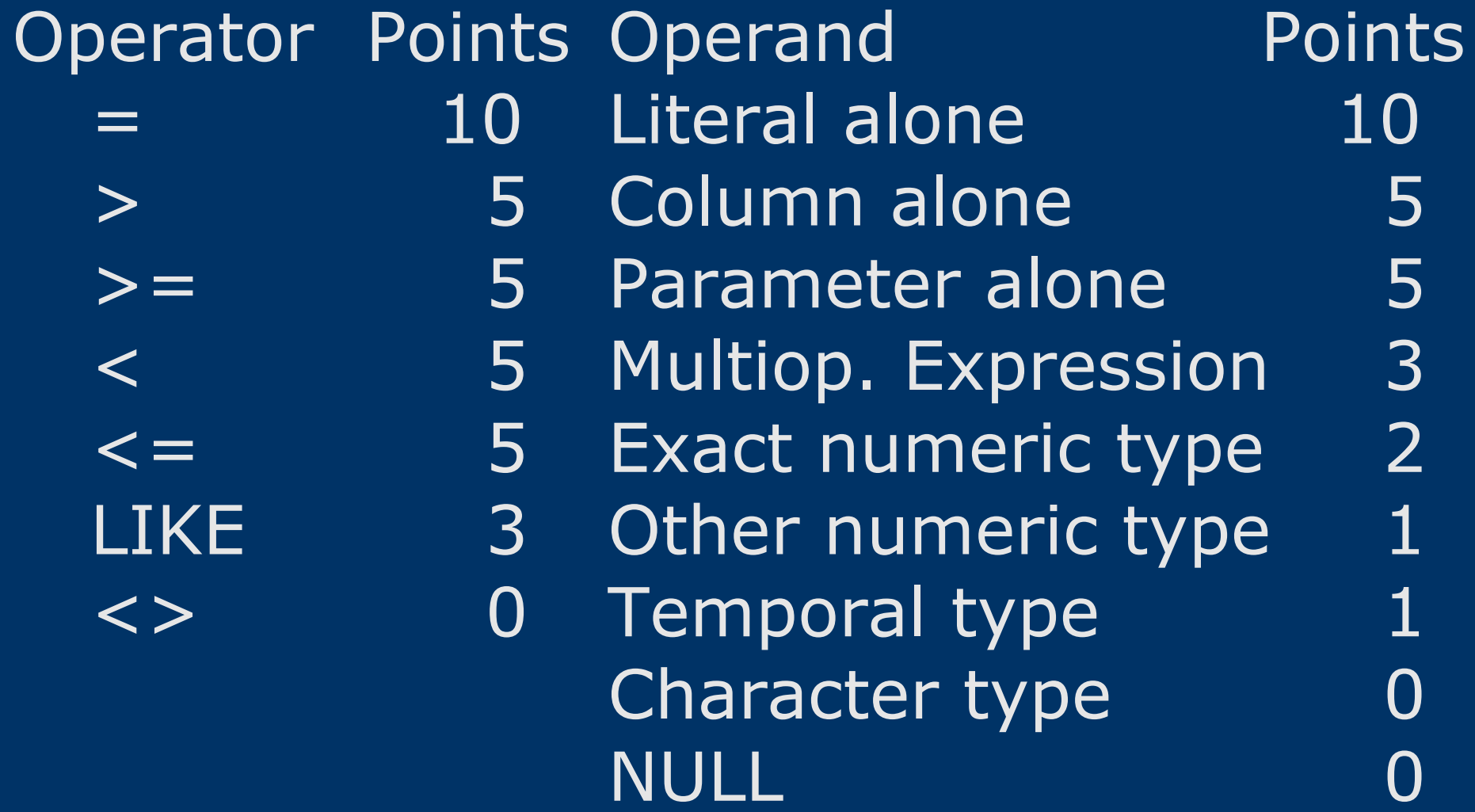

#### *Simple Searches: Code Points Examples*

- WHERE some\_char = 'The answer: 42!'
	- $-$  0 Points for "character type" on the left
	- $-5$  Points for "column alone" on the left
	- $-10$  Points for "equal" operator
	- $-10$  Points for "literal alone" on the right
		- 25 Points Total

#### *Simple Searches: Code Points Examples (continued)*

- WHERE some  $int <$  = another  $int + 27$ 
	- $-$  2 Points for "exact numeric type" on the left
	- $-5$  Points for "column alone" on the left
	- 5 Points for "smaller or equal" operator
	- $-$  3 Points for "multi operand expression"
	- $-$  2 Points for "exact numeric type" on the right
		- 17 Points Total

## *Simple Searches: Constant Propagation*

- Fold constants where possible  $-$  WHERE col1 = 12 AND col1 = col2
- My transform favorably to  $-$  WHERE col1 = 12 AND col2 = 12
- Beware of NOT
	- $-$  WHERE column1 = 12 AND NOT (column3
		- $= 17$  OR column1 = column2)
- May transform favorably to
	- $-$  WHERE column  $1 = 12$  AND column3  $\langle$  >  $17$ AND column2 <> 12

### *Simple Searches: Dead Code Elimination*

- Eliminate "always false" conditions  $-$  WHERE  $0 = 1$  AND col $1 = 'my$  comment'
- Though sometimes its useful to force an index lookup on a non NULL column – WHERE some\_indexed\_column > 0

## *Simple Searches: Constant Folding*

- DBMS often do not fold obvious constant folding cases
	- WHERE some\_column + 0
	- WHERE some\_column IN (3, 42, 42)
	- WHERE CAST(1 AS INTEGER)
	- $-$  WHERE a  $-$  4 = 17
- May transform favorably to
	- WHERE some\_column
	- WHERE some\_column IN (3, 42)
	- WHERE 1
	- $-$  WHERE  $a = 21$

#### *Simple Searches: Case-Insensitive Searches*

- Not all DBMS let you choose a COLLATION during the run time • Use LOWER() over UPPER() in order to not loose information – UPPER('Voilá') != 'voilá' – LOWER('Voilá') = 'voilá' • Portability trick looking for sensible combinations to skip LOWER() usage - WHERE column1 = 'LASTNAME' OR
	- 'Lastname'

#### *Simple Searches: Search Condition Optimal Form*

- <column> <operator> <literal>  $-$  WHERE col1  $-12 = col2$
- May transform favorably to  $-$  WHERE col1 = col2 +12
- Column left, simple value right
- "standard" 32bit INTEGER are "simpler" than 16bit SMALLINT

– WHERE some\_smallint \* some\_smallint

• Is slower on some DBMS/CPUs than – WHERE some\_int \* some\_int

# *Simple Searches: AND Ordering*

- Most DBMS evaluate each component of a search condition from left to right
	- Put least likely first
	- Put least complex first
	- Rule based (versus cost based) optimizers might re-order things again

• we will get to that topic later

## *Simple Searches: OR Ordering*

• Remember last page

- Put most likely expression left
- Put least complex expression left
- Put same columns together • WHERE  $\text{col1} = 510 \text{ OR } \text{col2} = 2 \text{ OR } \text{col1} = 20$
- May transform favorably to
	- WHERE  $\text{col1} = 20 \text{ OR } \text{col1} = 5$  10 OR  $\text{col2} = 2$

## *Simple Searches: AND Plus OR*

- Make use of the distributive law to reduce comparisons – WHERE (A AND B) OR (A AND C)
- May transform favorably to – WHERE A AND (B OR C)

#### *Simple searches: NOT*

- Have a tendency to obscure readability  $-$  ... WHERE NOT (column1  $> 5$ )
- Is harder to read than  $-$  ... WHERE column1  $\leq$  = 5
- Do not transform a NOT on an indexes column to unequal as unequal values outnumber equal values in an even set
	- But if you are looking for a rare value
		- WHERE NOT (bloodtype = 'O')
	- May transform favorably to
		- WHERE bloodtype > 'O' OR bloodtype < 'O'

#### *Simple Searches: IN*

- Favor IN over a series of OR's on the same column  $-$  WHERE col1 = 7 OR col1 = 9
- May transform favorably to  $-$  WHERE col1 IN  $(7, 9)$
- If possible make use of BETWEEN – WHERE col1 BETWEEN 7 AND 9

### *Simple searches: LIKE*

- Favor equal over LIKE where possible – watch out for trailing whitespace – WHERE column1 LIKE 'some string'
- May transform favorably to - WHERE column1 = 'some string'
- Replace SUBSTRING() with LIKE

## *Simple searches: SIMILAR, MATCHES and REGEXP*

- Pattern matching capabilities
- Expect fairly different syntax
- Replace OR logic with pattern – WHERE column1 IN ('A' , 'B' , 'XX')
- May transform favorably to – WHERE column1 SIMILAR TO '[AB]|XX'

## *Simple searches: Set Operator*

- Merge set operators where possible  $-$  SELECT  $*$  FROM t1 WHERE c1 = 2 UNION  $\overline{\text{SELECT}}$  \* FROM t1 WHERE  $c2 = 4$
- May transforms favorably to – SELECT DISTINCT \* FROM t1 WHERE  $c1 = 2$  OR  $c2 = 4$
- Only exception are older DBMS that do not support using multiple indexes when both columns are indexed

#### *Simple searches: CASE*

• Use CASE to cut down on multiple function calls with the same parameter – WHERE some\_slow\_func() = 'foo' OR some\_slow\_func() = 'bar' • May transform favorably to – WHERE CASE some\_slow\_func() WHEN 'foo' THEN 1 WHEN 'bar' THEN 1 END

## *Simple Searches: LIMIT, TOP, FETCH FIRST*

- Cuts down on network traffic
- Not included in the SQL standard
- Emulate in the client, with CURSORS or with a subquery using ROW\_NUMBER()
	- SELECT \* FROM ( SELECT ROW\_NUMBER() OVER (ORDER BY key ASC) AS rownum, columns FROM tablename) AS foo WHERE rownum > skip AND rownum  $\leq$  (n+skip)

## *Simple Searches: Consistent Style*

- Maintain a consistent style in your SQL to assist binary comparisons in query caches
	- Use the same case
	- Use the same order
	- Use the same whitespace formatting

#### *Sorting and Aggregation: General Considerations*

- Factors that affect sorting speed
	- Number of columns in the ORDER BY
	- Length of the columns in the ORDER BY
	- Number of rows
	- Partial duplicates hurt performance
	- Presorted sets usually sort faster than random sets
	- Do not assume that sorting is instant if the data is already in order
- DBMS will try to keep data in memory if the records in the ORDER BY are small

# *Sorting and Aggregation: Data Types*

- INTEGER sort faster than SMALLINT
- INTEGER sort faster than CHAR
- Sets (no duplicates) beat multi-sets
- Conclusion
	- ascending sort of an unique presorted INTEGER column is the fastest

## *Sorting and Aggregation: NULL Sorting*

- Some DBMS sort NULL high and some low (interbase puts them at the end)  $-$  {NULL, 0, 1} vs.  $\{0, 1, 1\}$
- Implementation defined in SQL 99
- SQL 2003 adds NULLS FIRST|LAST

## *Sorting and Aggregation: Implicit Ordering*

- Some SQL constructs have a side effect of sorting data on most DBMS
	- Clustered keys
	- Searches on indexed columns
	- DISTINCT on non unique columns
- In those cases adding an ORDER BY may degrade performance
- However you cannot hold the DBMS ", liable" to behave this way

#### *Sorting and Aggregation: Character Sorts*

#### • Binary sort

- Fastest sort
- Somewhat non intuitive code page based
- Case sensitive
- Dictionary sort
	- Requires conversion step
	- Dictionary like sorting
- Dictionary sort with tie breaking – Also sort by accents and letter case
- Pick the sort type at table creation or use COLLATE (or CAST) at runtime

## *Sorting and Aggregation: Encouraging Index Use*

- Force index usage by inserting a "redundant" search condition – SELECT \* FROM t1 ORDER BY c1
- May transform favorably to – SELECT \* FROM t1 WHERE  $c1 > =$  " ORDER BY  $c1$
- Not really "redundant" because it eliminates NULL values
- If you are feeling adventurous remove the ORDER BY to rely on index sorting

## *Sorting and Aggregation: Presorting*

- Use clustered key
- Export and reimport ordered
- Add a rough key INTEGER column for the first part a wide column
	- ORDER BY rough\_key, wide\_column
	- Remember you can represent characters as integers

## *Sorting and Aggregation: Optimal GROUP BY Clause*

- Removing redundant columns in the GROUP BY clause
- Most DBMS only allow to have columns in the select list that are in the GROUP BY except inside aggregate functions
	- SELECT col2, primary\_col, COUNT(\*) FROM t1 GROUP BY col2, primary\_col
- May transform favorably to – SELECT MIN(col2), primary\_col, COUNT(\*) FROM t1 GROUP BY primary\_col

## *Sorting and Aggregation: Avoid JOINs*

- GROUP BY reduces row count while a JOIN increases row count
- Consider set operators like UNION, EXCEPT, INTERSECT to replace joins
- Consider subquery if t1.c1 is unique – SELECT COUNT(\*) FROM t1, t2 WHERE  $t1.c1 = t2.c1$
- May transform favorably to – SELECT COUNT(\*) FROM t2 WHERE t2.c1 IN (SELECT t1.c1 from t1)

## *Sorting and Aggregation: Redundant HAVING Clauses*

- Remove conditions in the HAVING clause that are already ensured by the WHERE clause in an SQL query
- $\cdot$  SELECT c1 FROM t1 WHERE c2 = 2 GROUP BY c1 HAVING c1 > 6
- May transform favorably to  $-$  SELECT c1 FROM t1 WHERE c2 = 2  $\overline{\mathrm{AND}}$  c1 > 6 GROUP BY c1
- Unless condition is very expensive to evaluate

## *Sorting and Aggregation: Avoid GROUP BY*

- Consider using DISTINCT instead of GROUP BY if no set functions are used as its simpler, allows expressions and is faster on some DBMS – SELECT col1 FROM t1 GROUP BY col1 • May transform favorably to
	- SELECT DISTINCT col1 FROM t1

## *Sorting and Aggregation: ORDER BY and GROUP BY*

- Consider putting in matching GROUP BY and ORDER BY clauses – GROUP BY col1, col2 ORDER BY col1
- May transform favorably to – GROUP BY col1, col2 ORDER BY col1, col2

#### *Sorting and Aggregation: Indexes*

- Used in simple GROUP BY statements – SELECT col1 FROM t1 GROUP BY col1
- Consider UNION for queries with MIN() and MAX() call on an indexed column
- Encourage index use – SELECT MIN(col) FROM t1;
- May transform favorably to – SELECT col FROM t1 ORDER BY col LIMIT 1;
- No need on PGSQL 8.1 and MYSQL 5
- COUNT(col1) might use covering index

## *Sorting and Aggregation: CUBE and ROLLUP*

- Few DBMS fully support CUBE and ROLLUP to get detail and summary report information at the same time
- Emulate using a UNION

## *Sorting and Aggregation: Trust Your Query Cache*

- Obvious temptation is to denormalize data that is expensive to fetch
- Remember that frequently accessed information might be in the query cache

#### *References:*

#### • These slides

- http://pooteeweet.org/files/phpconf05/fast \_portable\_SQL\_I.pdf
- "SQL Performance Tuning" by Peter Gulutzan and Trudy Pelzer
- Benchmarking and Profiling
	- http://dev.mysql.com/techresources/articles/pro-mysql-ch6.pdf
- SQL Syntax Tips
	- http://troels.arvin.dk/db/DBMS/

Thank you for listening .. Comments? Questions?

smith@pooteeweet.org